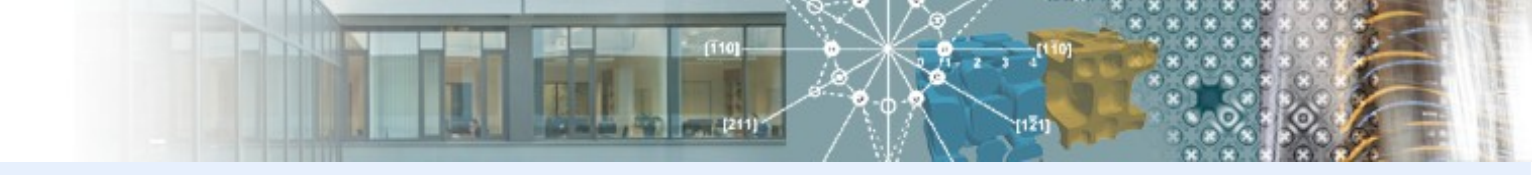

2020 Atomistic Simulations for Industrial Needs Workshop (online) Manual August 6, 2020

# **The Platform for the Interatomic Potentials Validation**

Yury Lysogorskiy Thomas Hammerschmidt Matous Mrovec Ralf Drautz

Interdisciplinary Centre for Advanced Materials Simulation (ICAMS) Ruhr-Universität Bochum, Germany yury.lysogorskiy@rub.de

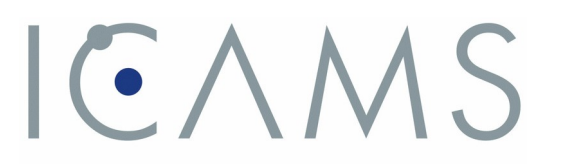

INTERDISCIPLINARY CENTRE FOR ADVANCED MATERIALS SIMULATION

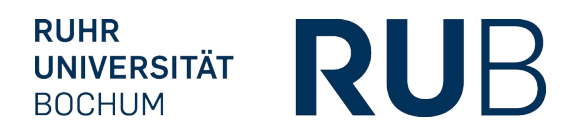

#### **Atomistic simulations**

 $ICAMS$ 

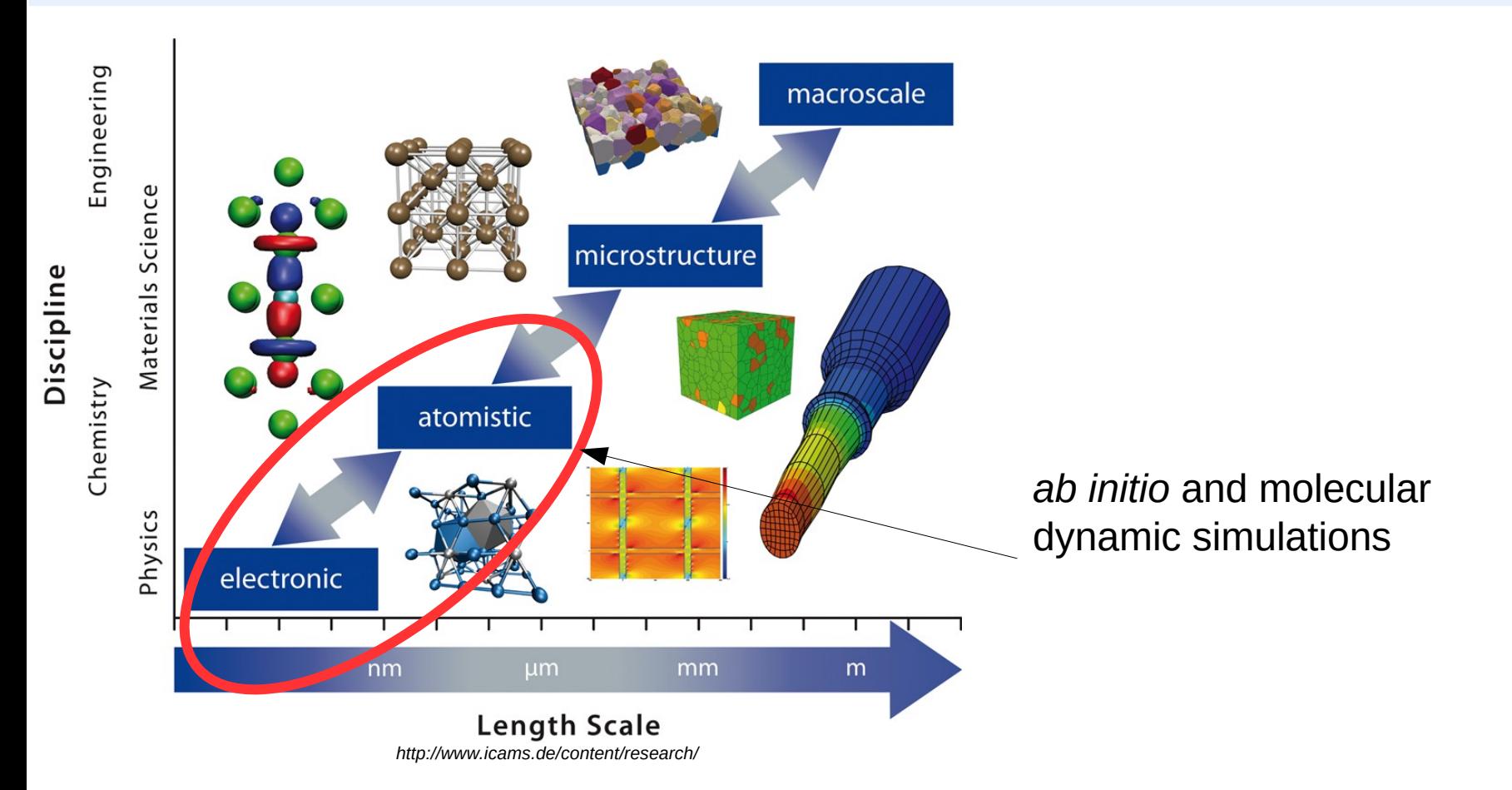

**RUB** 

## **Interatomic potentials (as of 2019)**

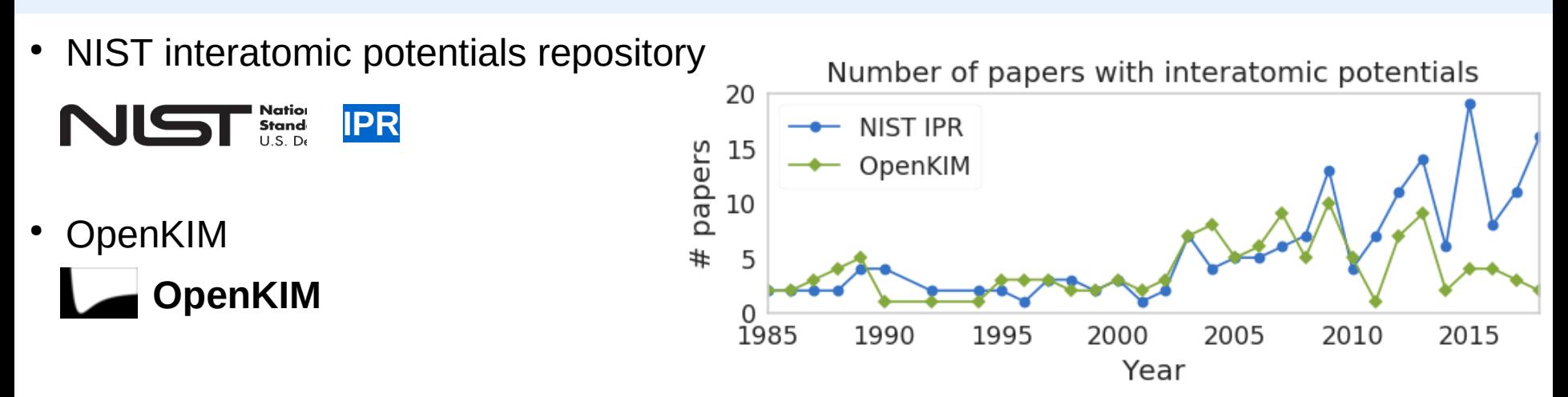

Interatomic potential types (LAMMPS pair\_style)

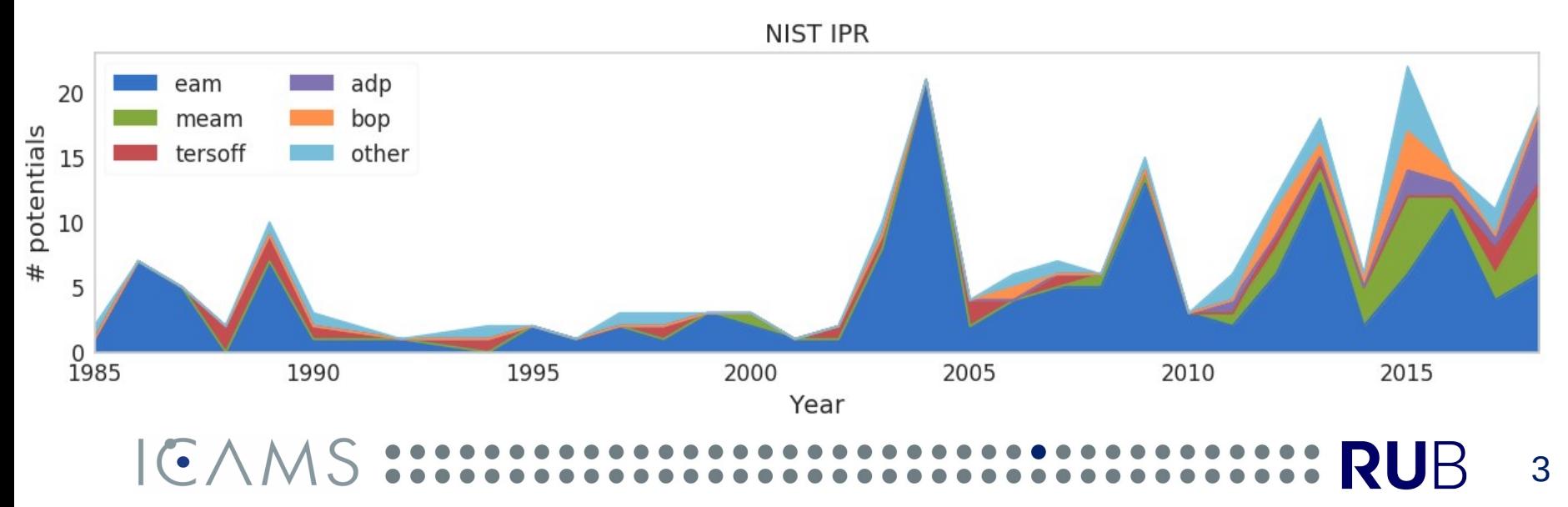

#### **Interatomic potentials statistics (as of 2019)**

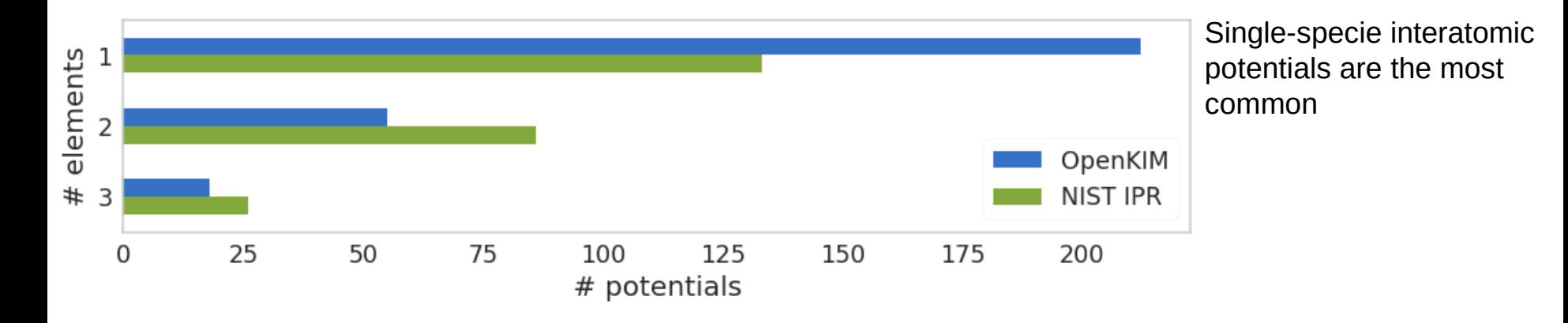

#### Most frequent elements in single-species potentials Most frequent binaries in two-species potentials

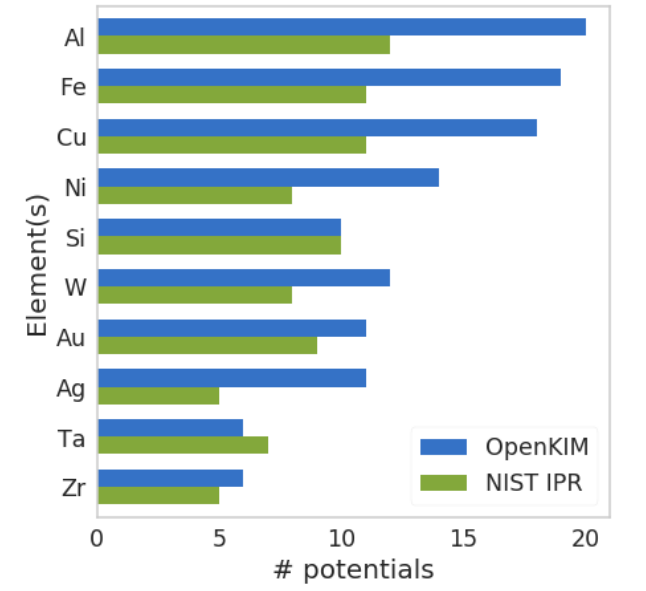

 $C\wedge N$ 

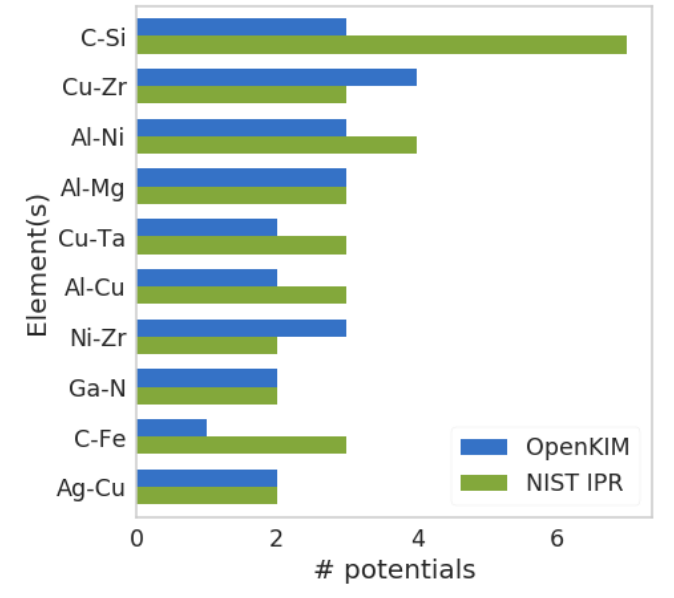

**RUB** 

### **Transferability**

**Transferability** of interatomic potentials – **reliability** of calculated **properties** for structures which are **not** from potential **training set**

Example:solid line - MEAM Park for Mo [*H.Park et al. Phys. Rev. B 85, 214121]*, dotted – reference,DFT-PBE

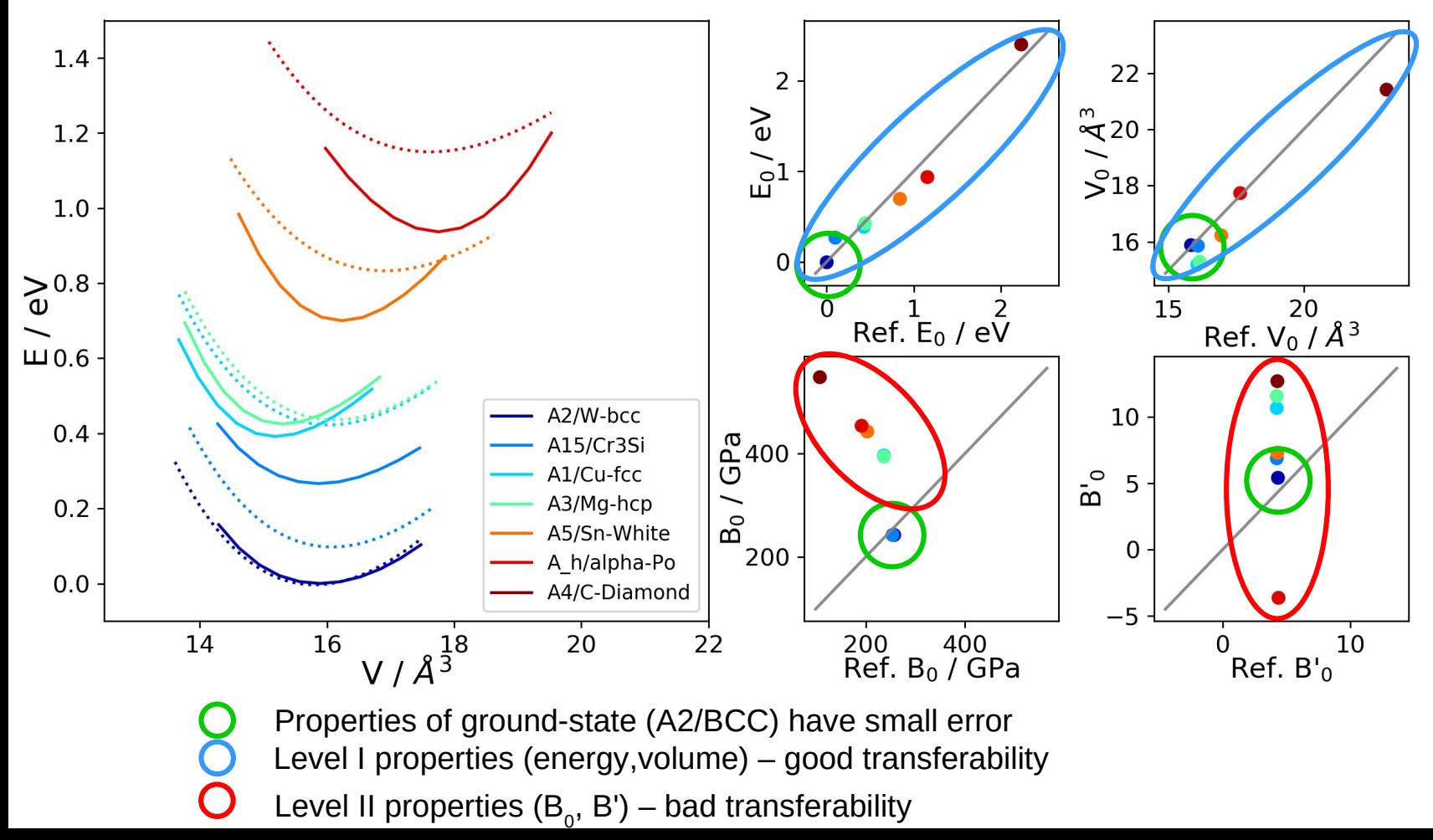

#### **Interatomic potentials**

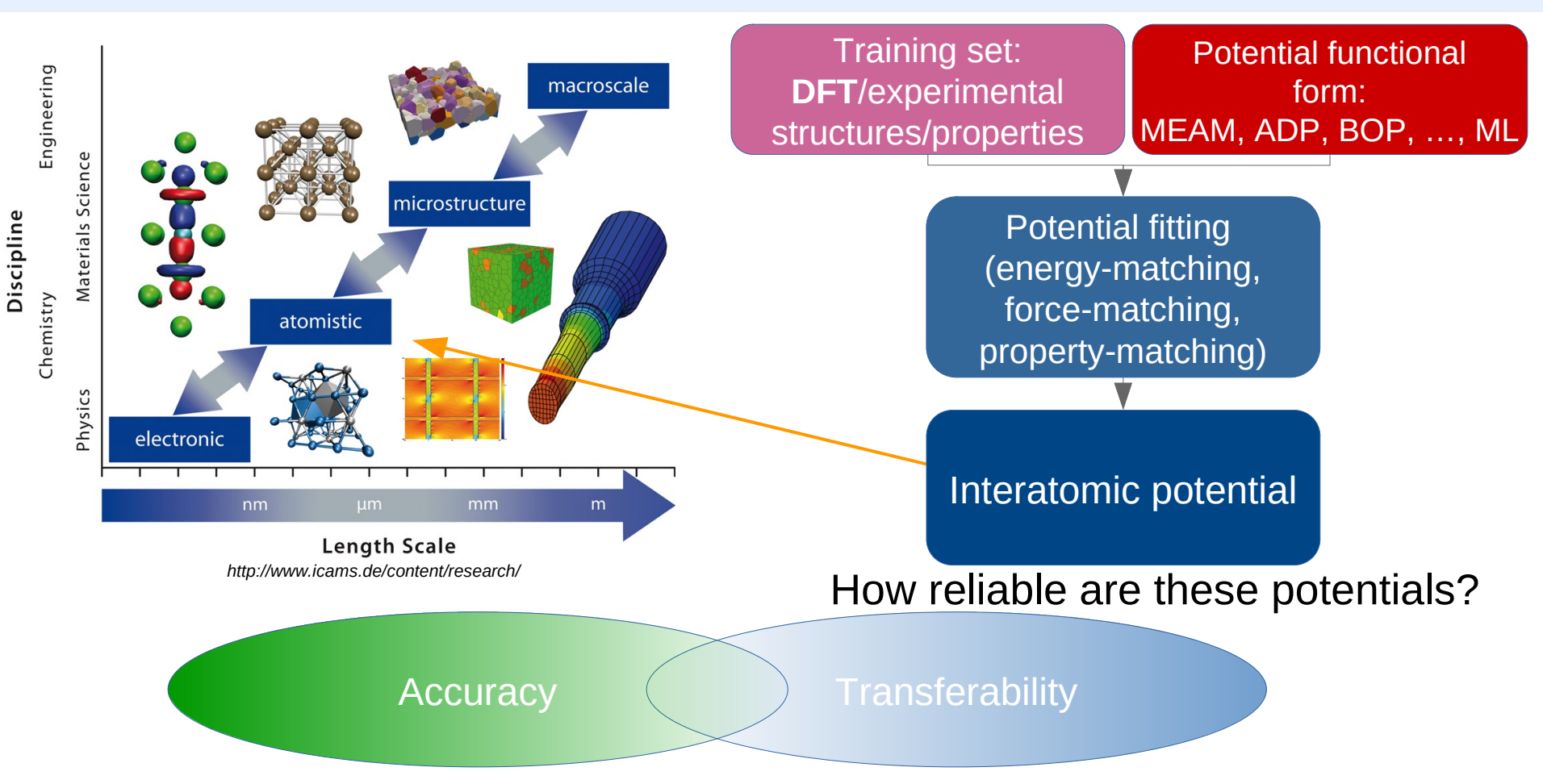

**Transferability** of interatomic potentials – **reliability** of calculations for structures and/or properties that are **not** from the **training set**

Validate by comparison to reference data

## **The (basic) needs of atomistic simulation community**

**Roles**

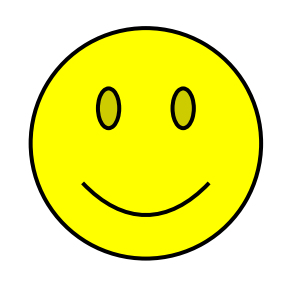

Molecular dynamics simulation user

- What is the best/appropriate potentials for my particular purpose ?
- What properties could I simulate (and how)?
- What would be the error of my MD simulations?

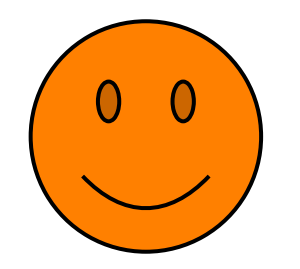

Interatomic potentials developer

- How my new potential would perform?
- Are there standard benchmarks which I can use for my new potential?
- Is my potential better than the previous ones?

#### **Atomistic simulations PPP-space**

Abstract space for the "navigation" in atomistic simulations

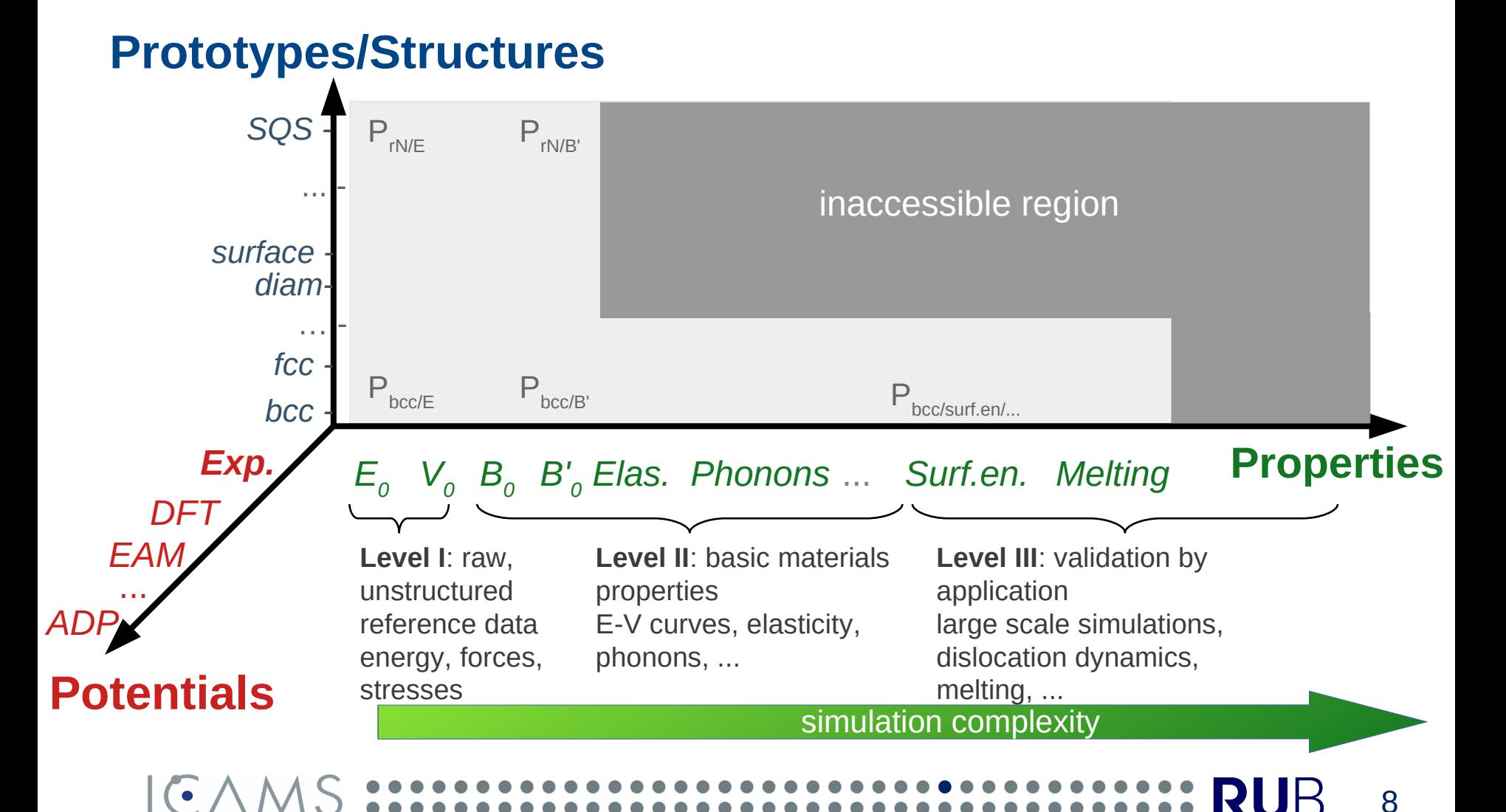

## **Data types of atomistic simulations**

- **Atomic structures:** crystallographic cell, symmetry group, atomic coordinates, composition, etc...
- **Basic data: energies, forces, volumes, etc...**
- **Featured data:** elasticity, defect formation energy, phonon DOS, Cv, Cp, thermal expansion, transformation paths, etc...

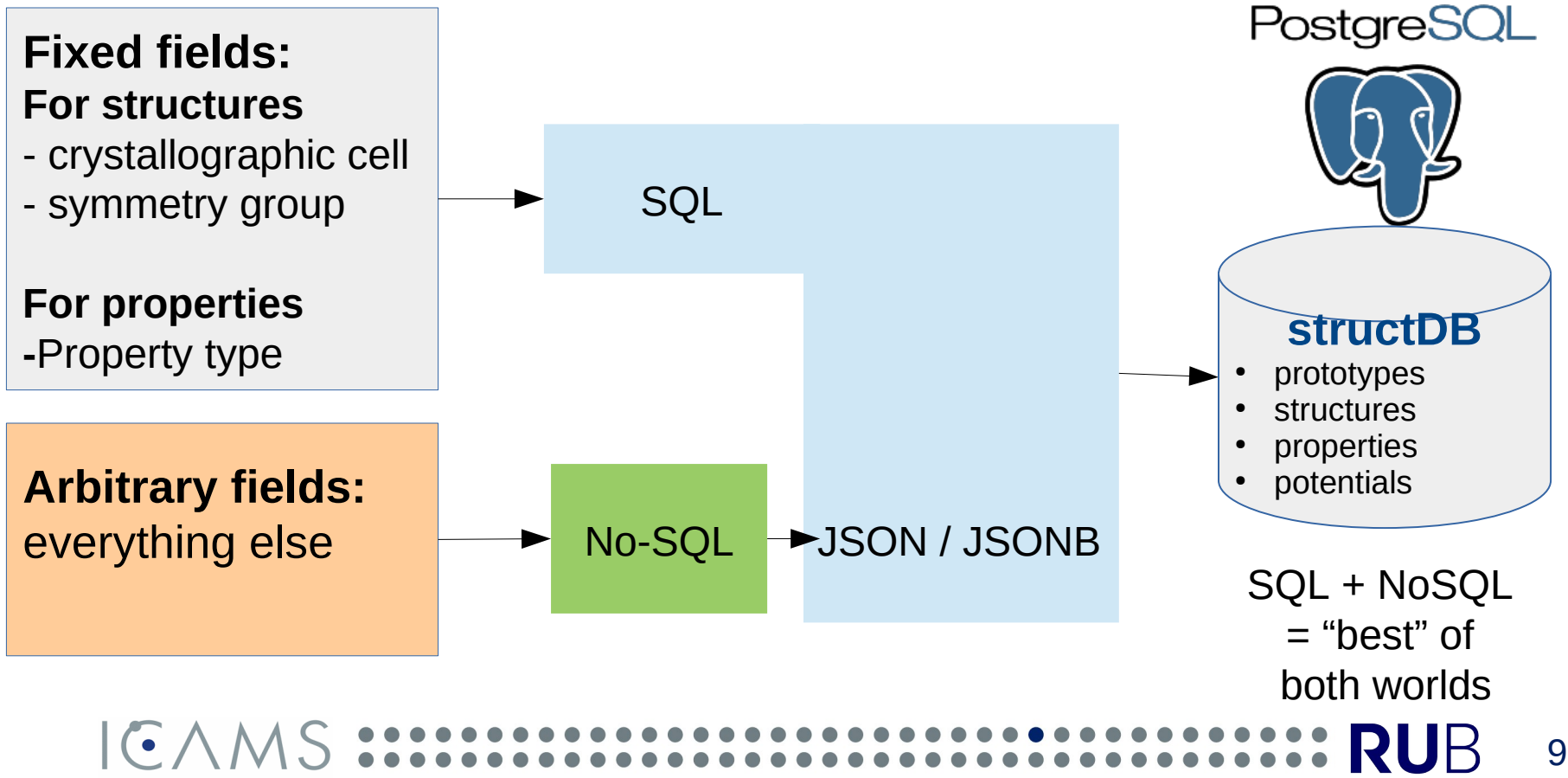

#### **Database design**

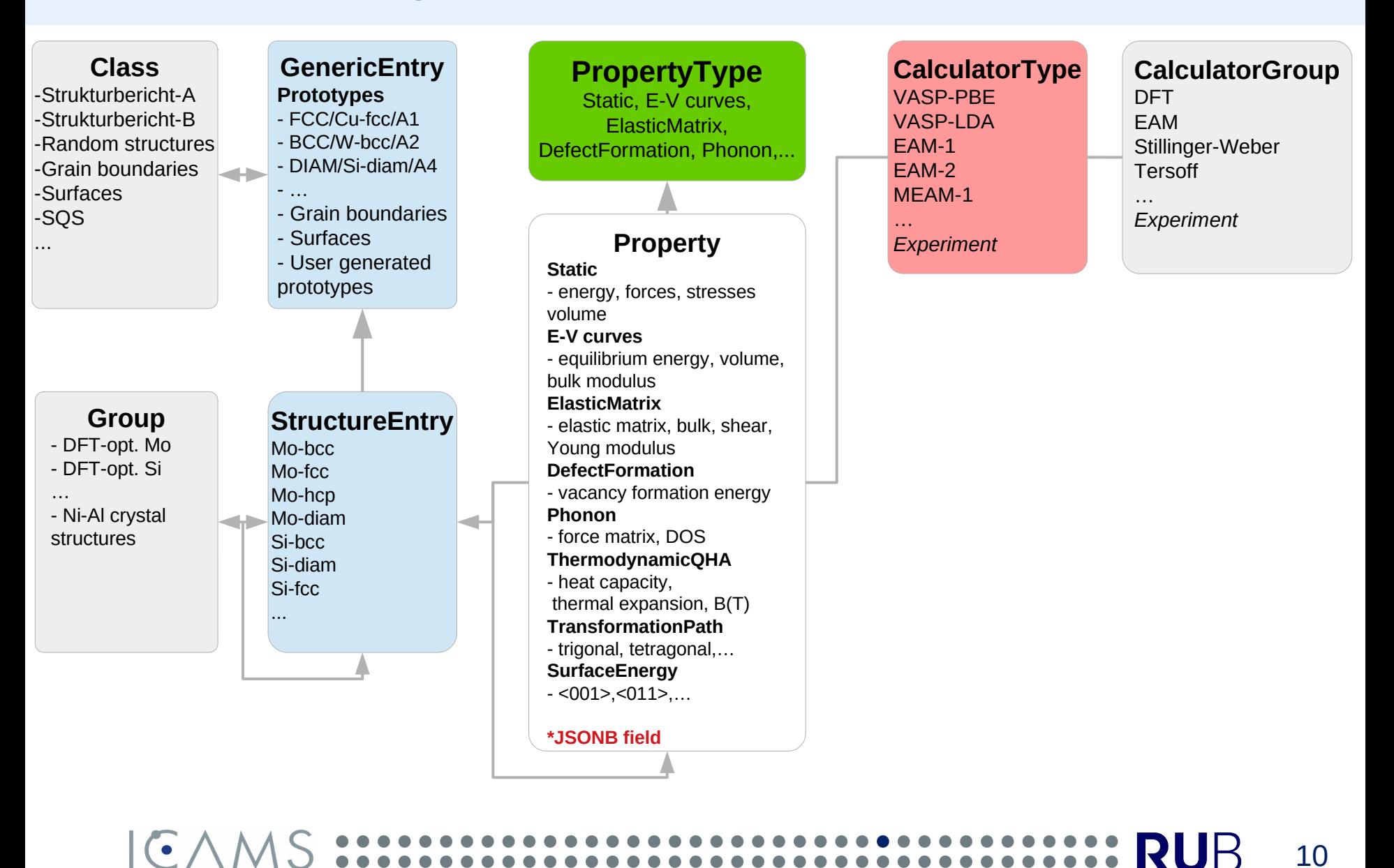

10

RUB

#### **Data management: structDB**

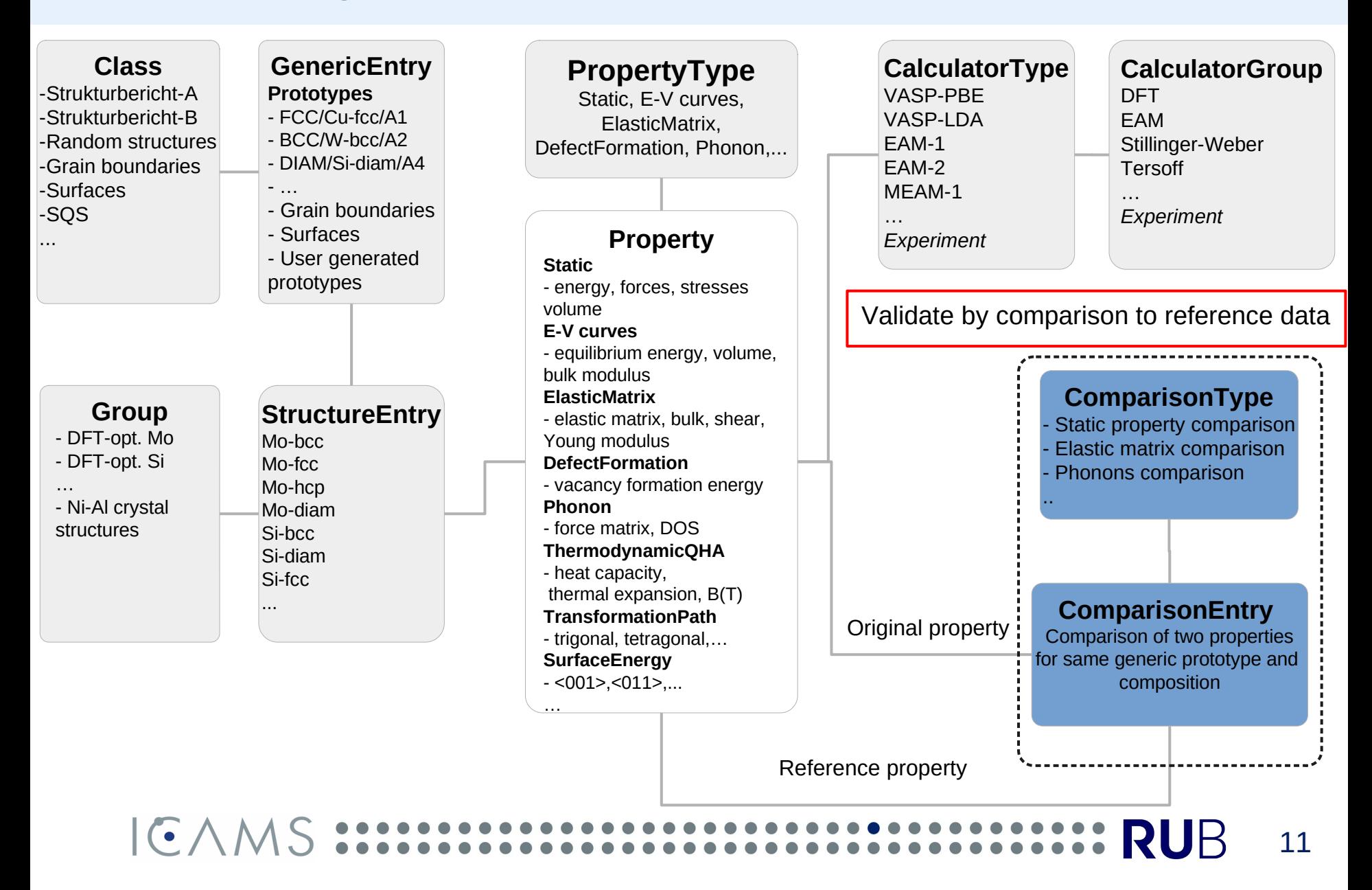

#### **Interatomic potentials validation**

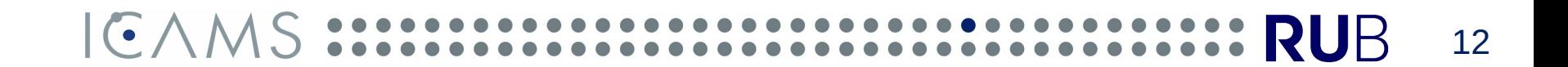

#### **Data management: structDB**

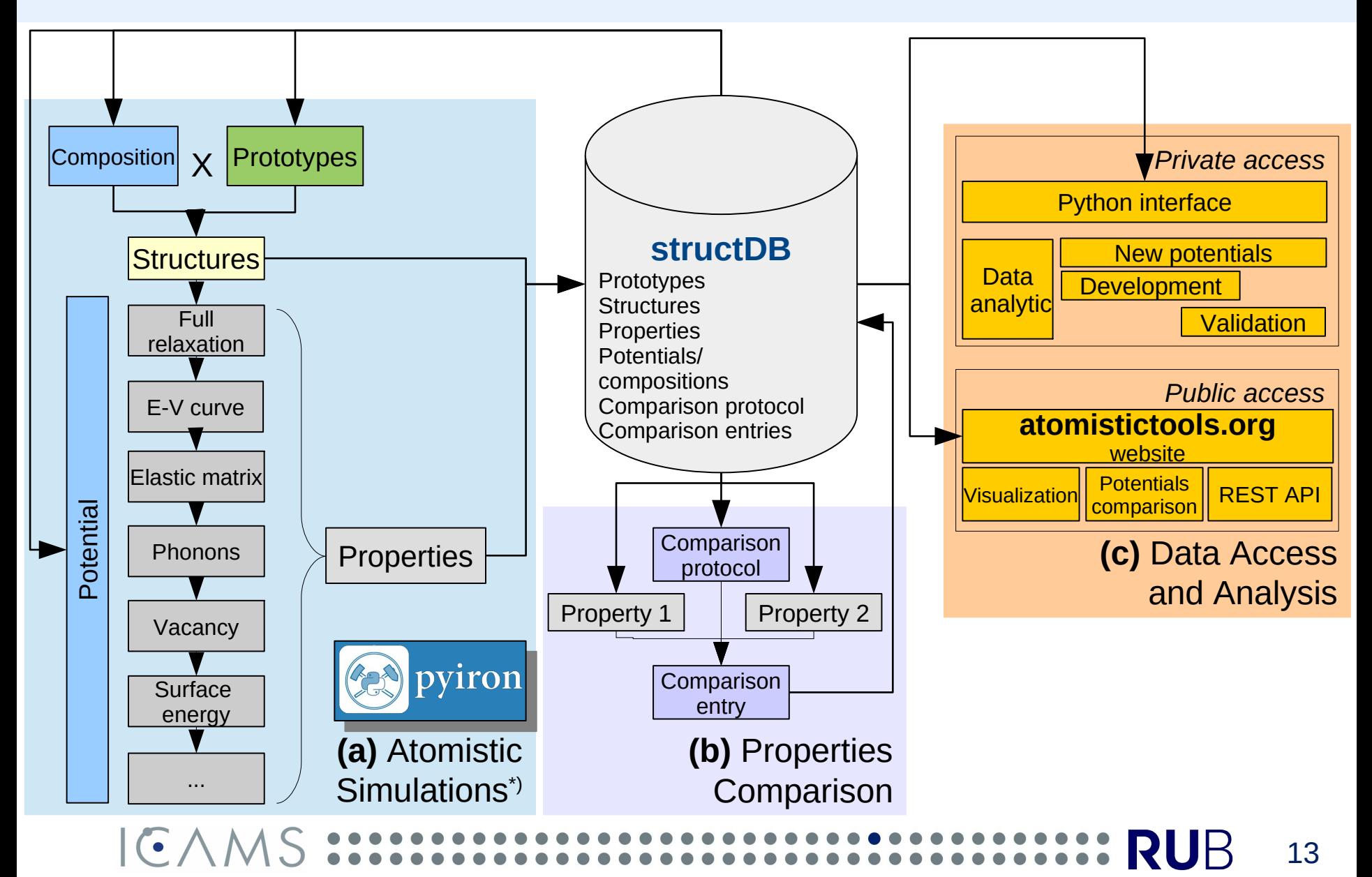

\*) calculations are done with *pyiron*

#### **Robust comparison of properties error distributions**

**Problem**: Stability and robustness of potentials comparison wrt. outliers and incomplete sampling

**Solution**: Bootstrapping of error distributions → averaging → robust continuous ranking

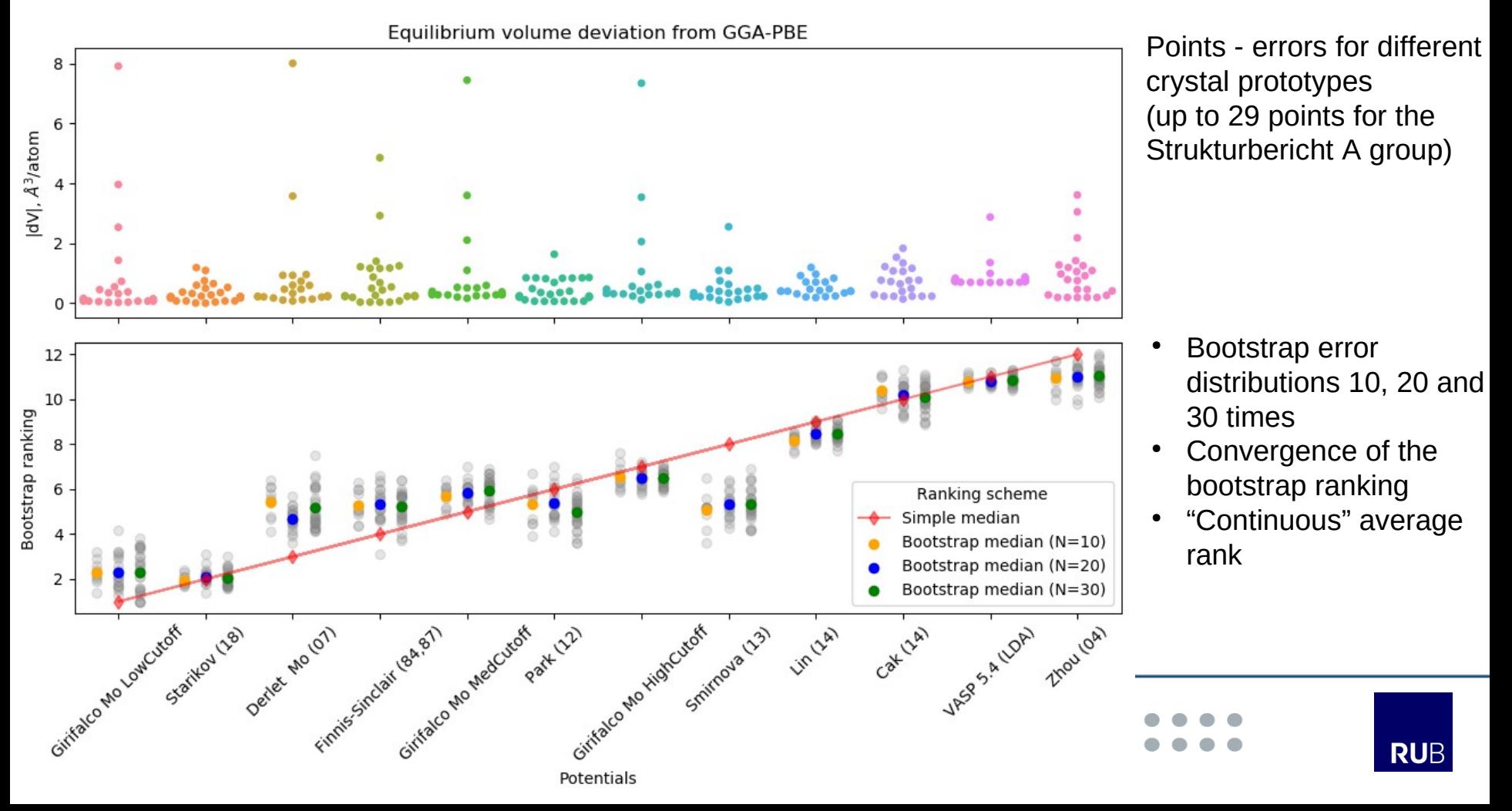

#### **Atomistictools.org demo**

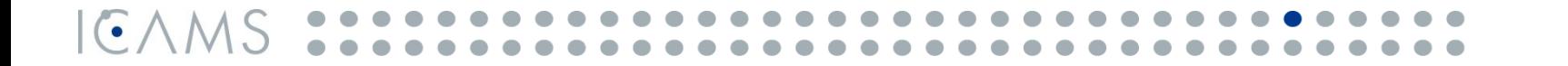

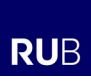

## **atomistictools.org**

#### Interatomic potentials performance in comparison wrt. DFT-PBE for Mo

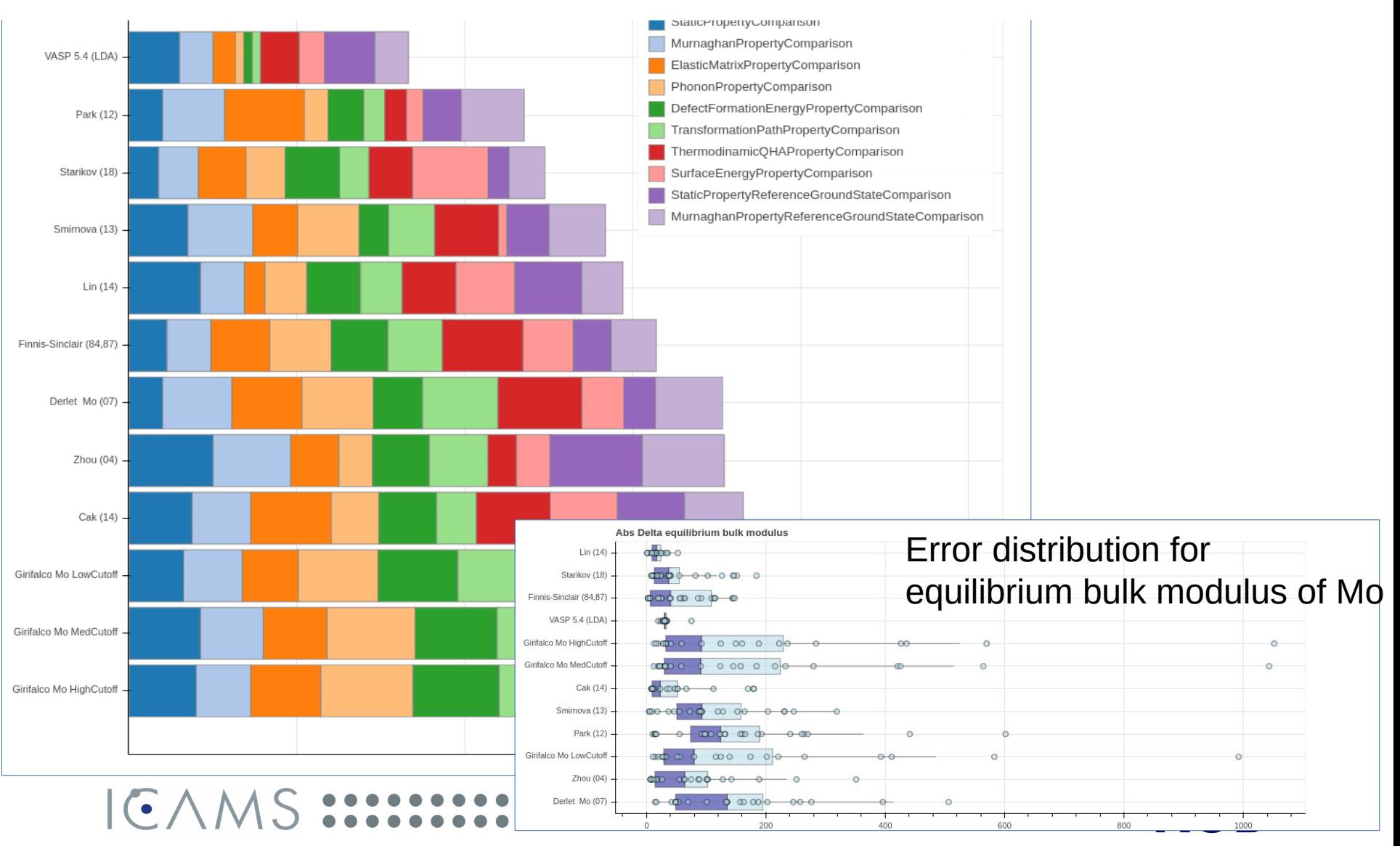

*YL, Thomas Hammedschmidt, Ralf Drautz, Validation of the interatomic potentials for the unary compounds, in preparation*

#### **Interatomic potentials development**

*with Alberto Ferrari and Sergei Starikov*

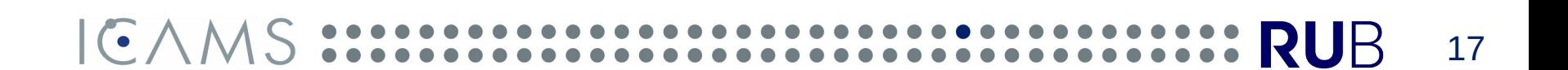

#### **Interatomic potentials development process**

 $ICAM$ 

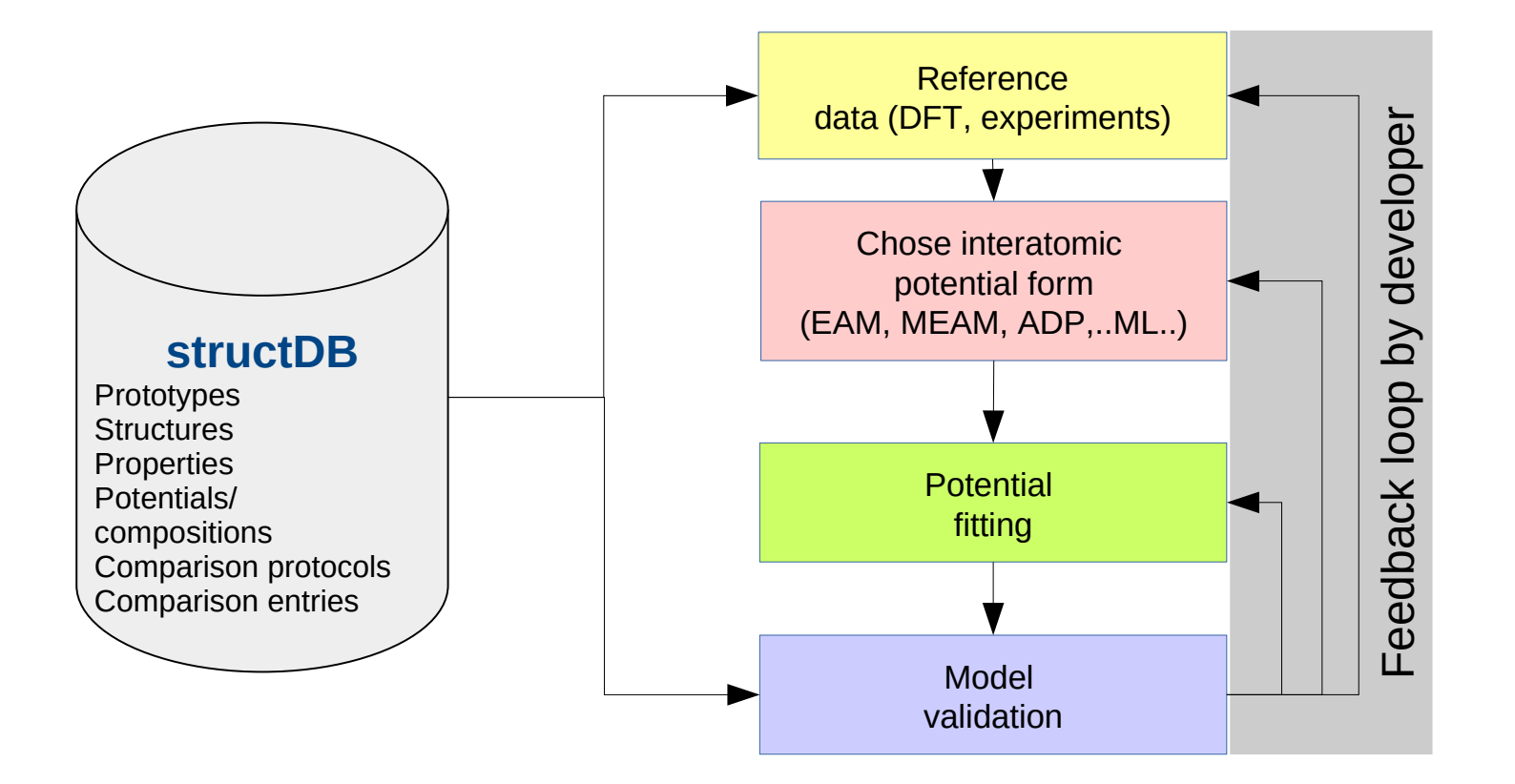

18

**RUB** 

#### **Bond order potential for Ti (by Alberto Ferrari)**

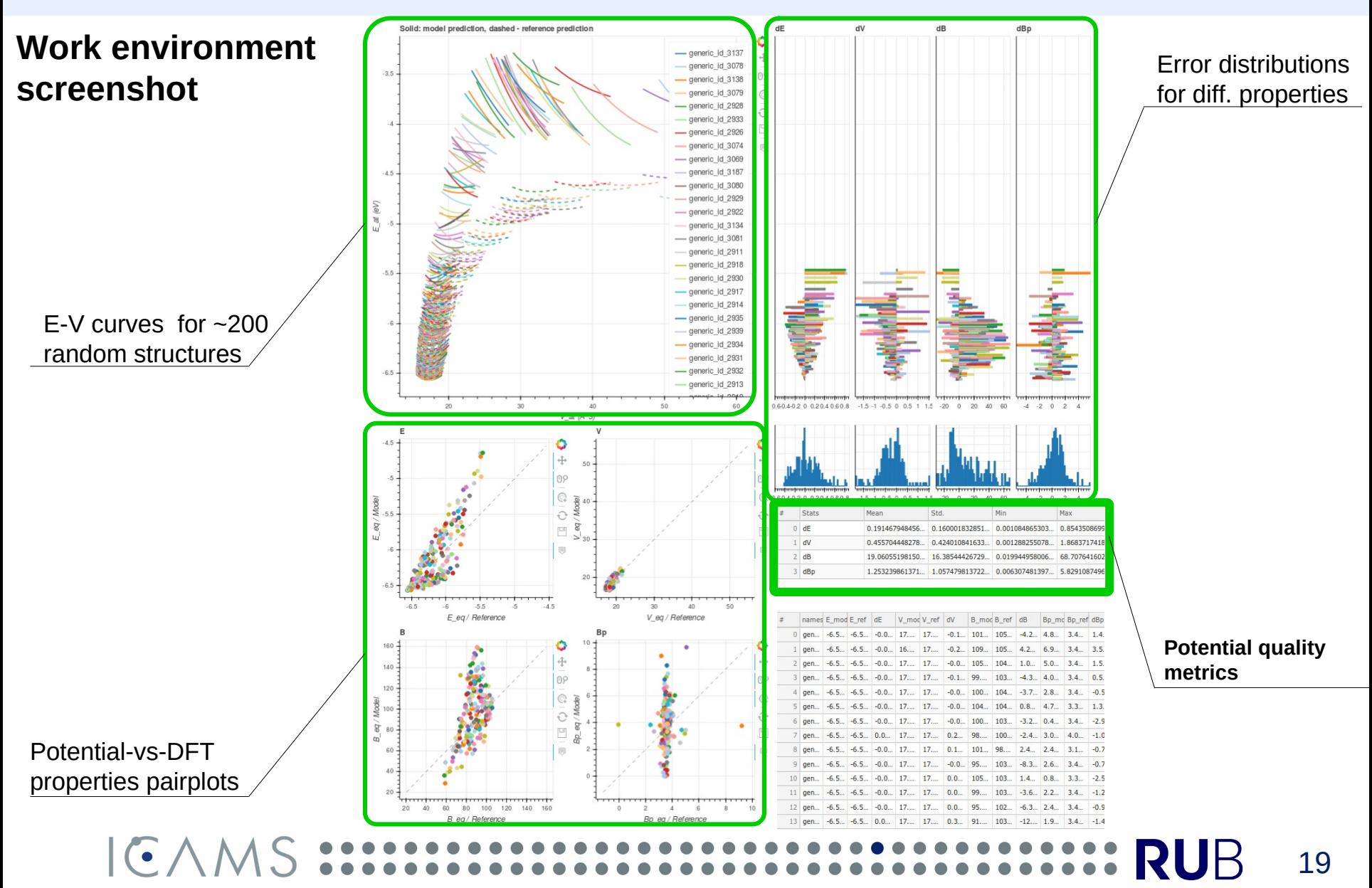

*A. Ferrari, M. F. Schröder, YL, et. al., Phase transitions in titanium with an analytic bond-order potential MSMSE, 27, 085008, (2019)*

#### **Angular dependent potential potential for Si - validation (by Sergei Starikov)**

Independent validation of the new potential for Si wrt. reference DFT data (VASP) and comparison with existing potentials

New potential: **ADP2018: ADP Starikov 2018**

Existing potentials: **PM: 2017—Purja-Pun-G-P-Mishin-Y--Si ADP: ADP\_Starikov\_2017 SW: Three\_Body\_Stillinger\_Weber\_Si\_\_MO\_405512056662\_003**

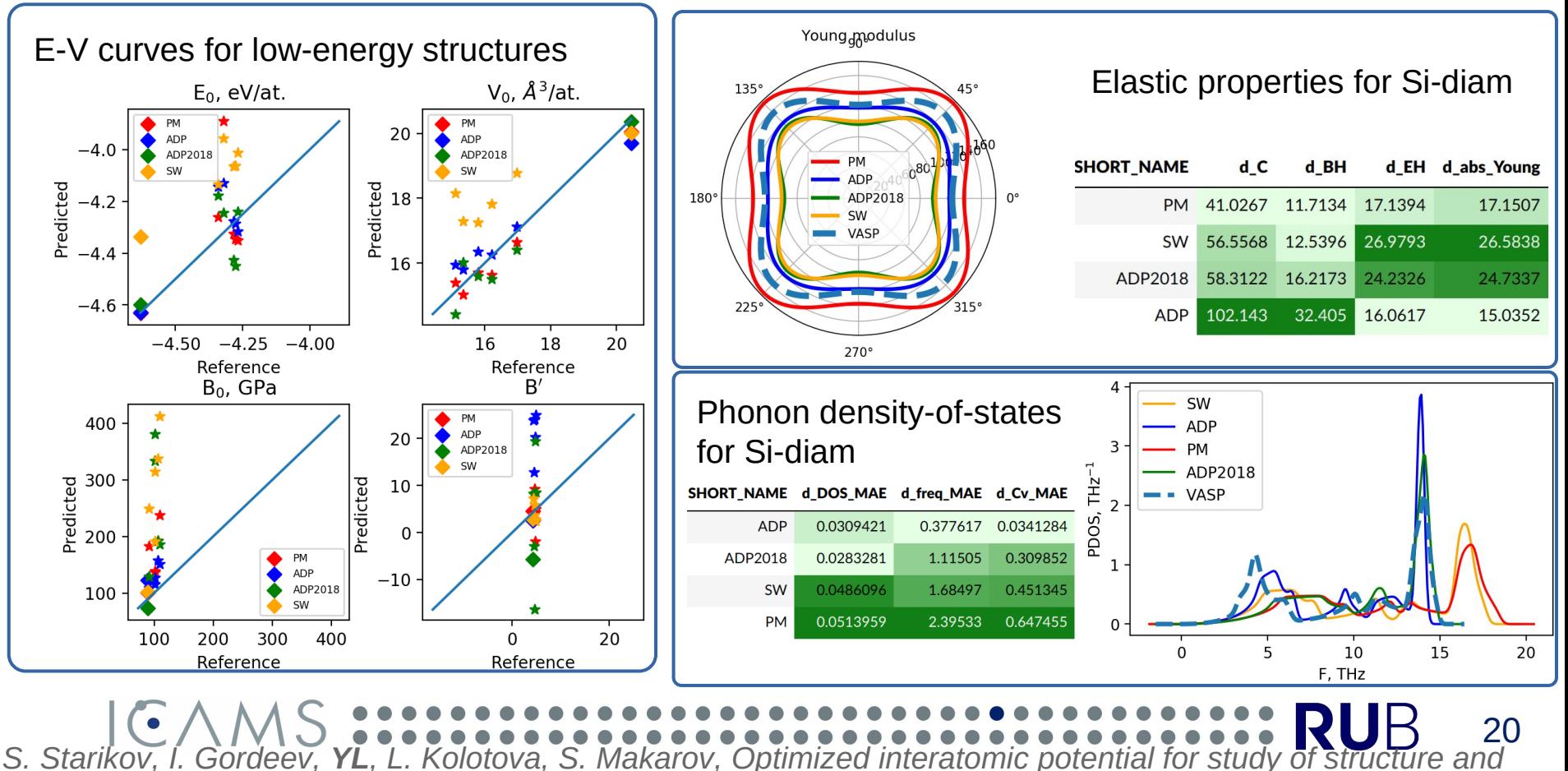

*phase transitions in Si-Au and Si-Al systems, Comp.Mat.Sci. 184 (2020): 109891.*

#### **Interatomic potentials development - future perspectives**

 $\mathsf{C} \cdot \wedge \mathsf{M}$ 

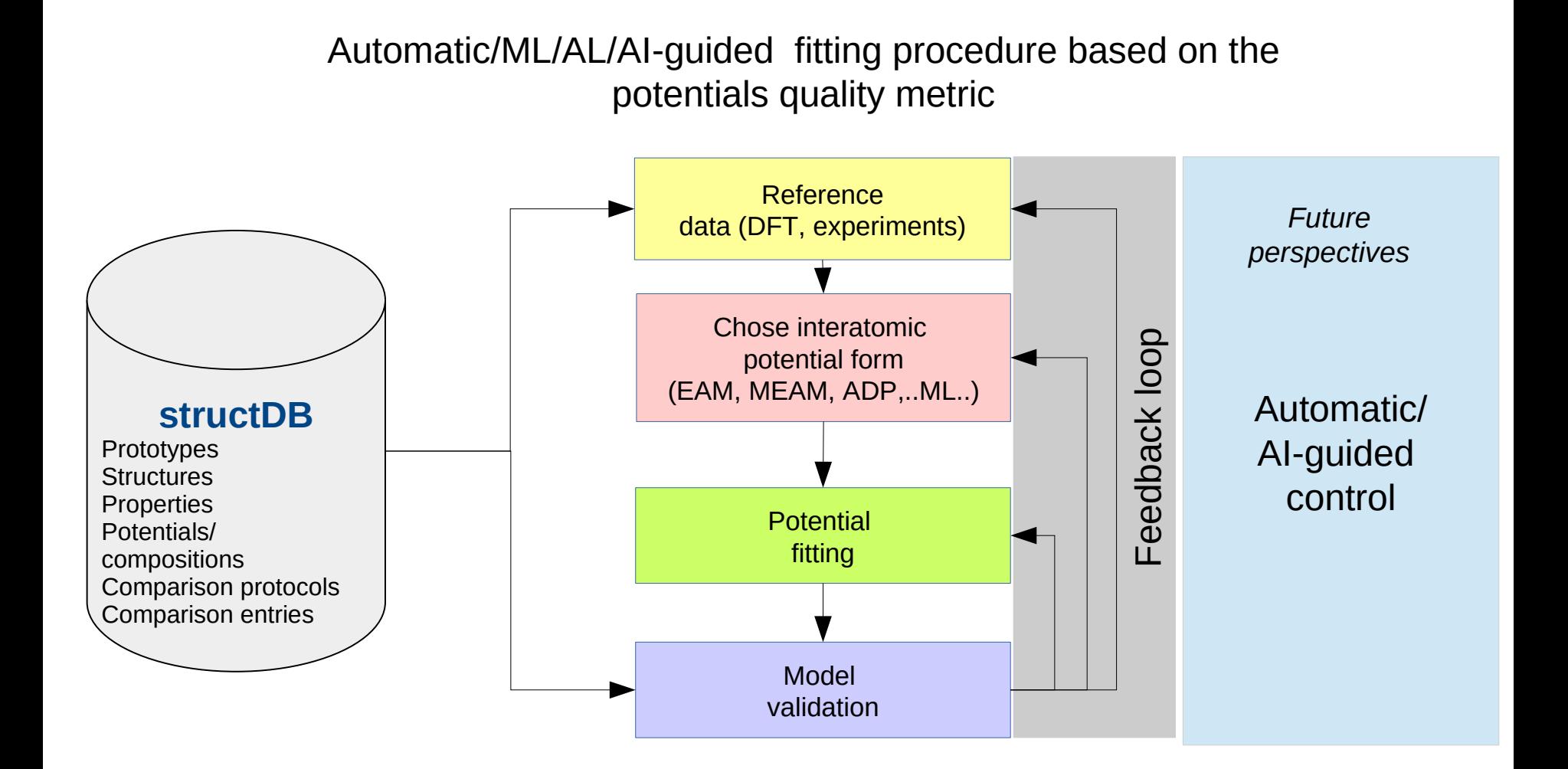

Use ML/AI to create physical models

#### 21

RUB

#### **Future perspectives: distributed resources**

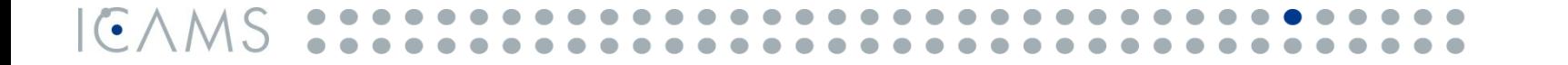

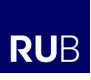

#### **Future perspectives: use-cases and roles**

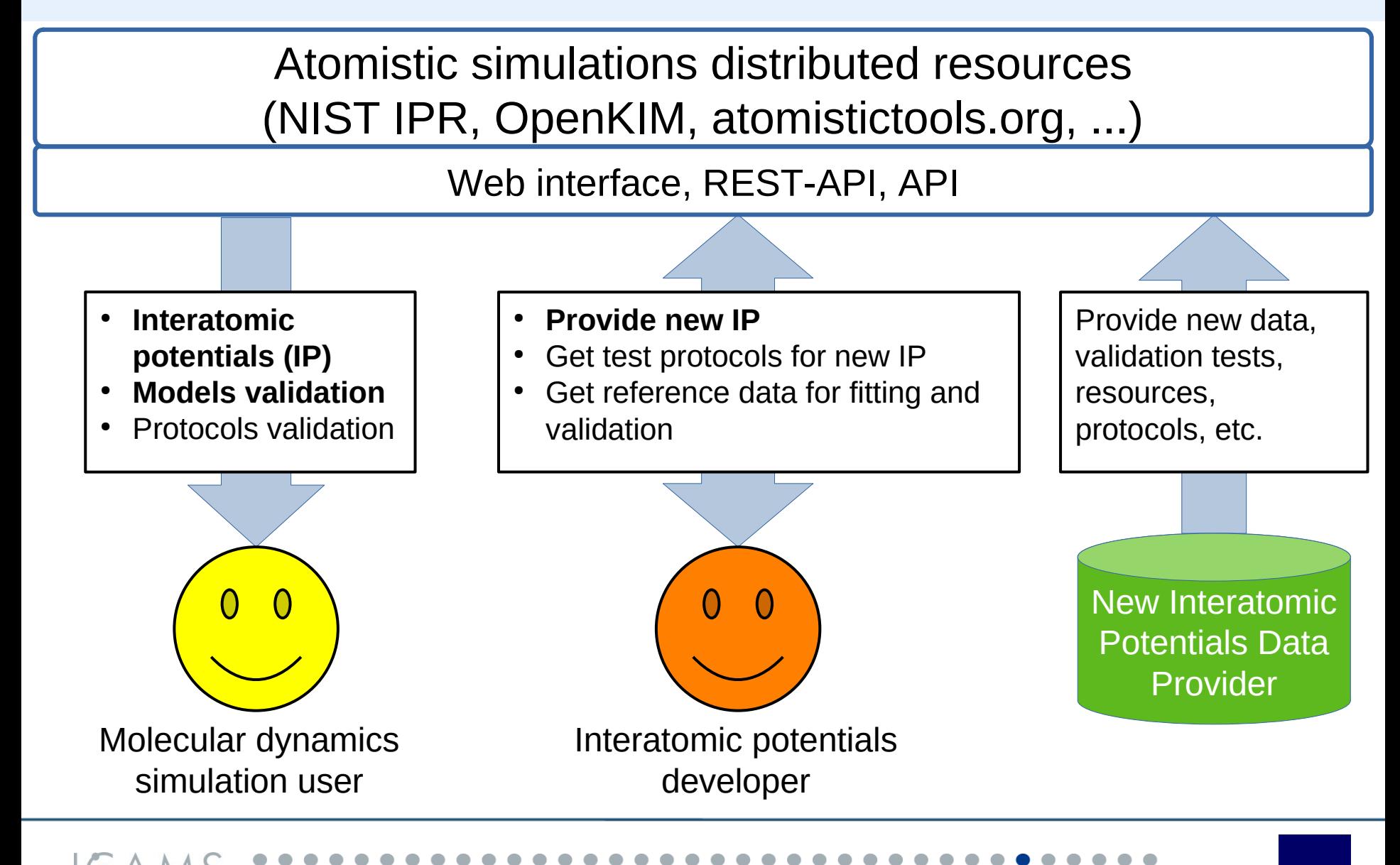

RUB

# REST API use scenario: new potential validation

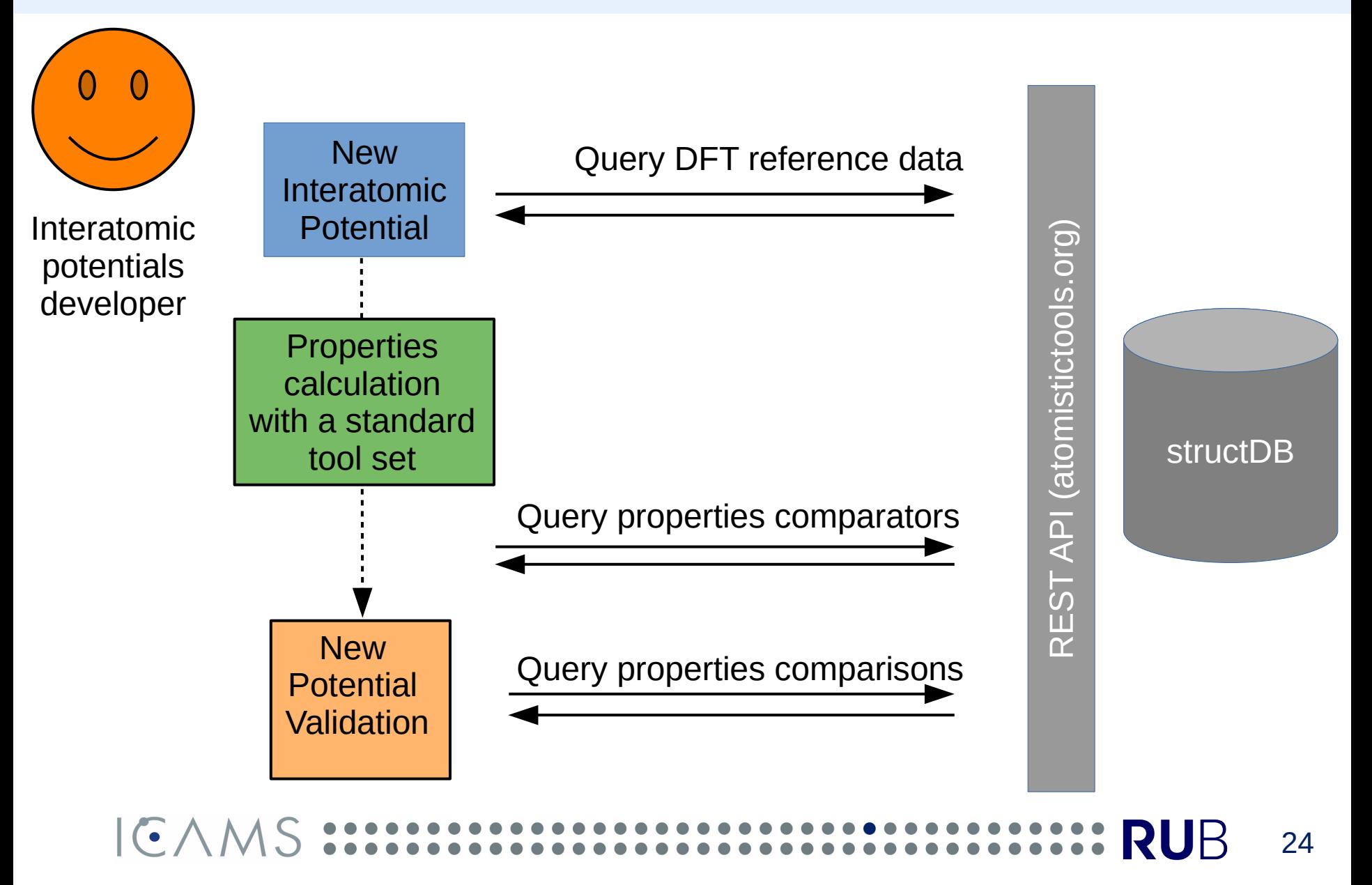

# REST API interface (proof-of-concept)

Provide functionality for querying the interatomic potentials validation database without direct connection to database (via WEB)

• Crystal prototypes (generic)

generics=db\_rester.query\_generic(prototype\_strukturbericht="A2")

● Structures

structures=db\_rester.query\_structure(prototype\_strukturbericht="A2", calculator\_name="VASP%PBE%", structure\_composition="Mo%")

Computed properties (i.e. reference DFT data)

reference data=db rester.query property(property type name="murnaghan", structure\_composition="Si%", prototype\_strukturbericht="%", calculator\_name="VASP%PBE%")

Properties comparison protocol (comparator) comparator=db\_rester.query\_comparator(property\_type\_name="phonons")

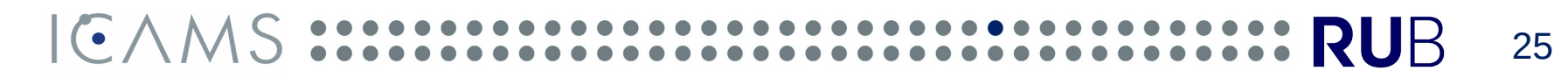

#### **Data consistency? (open question)**

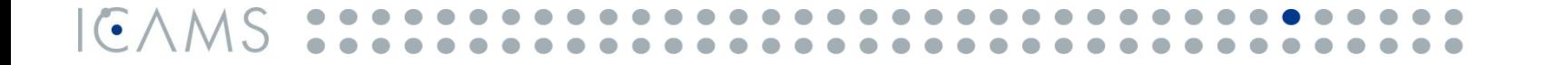

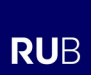

### **Distributed query to OpenKIM & atomistictools.org\***

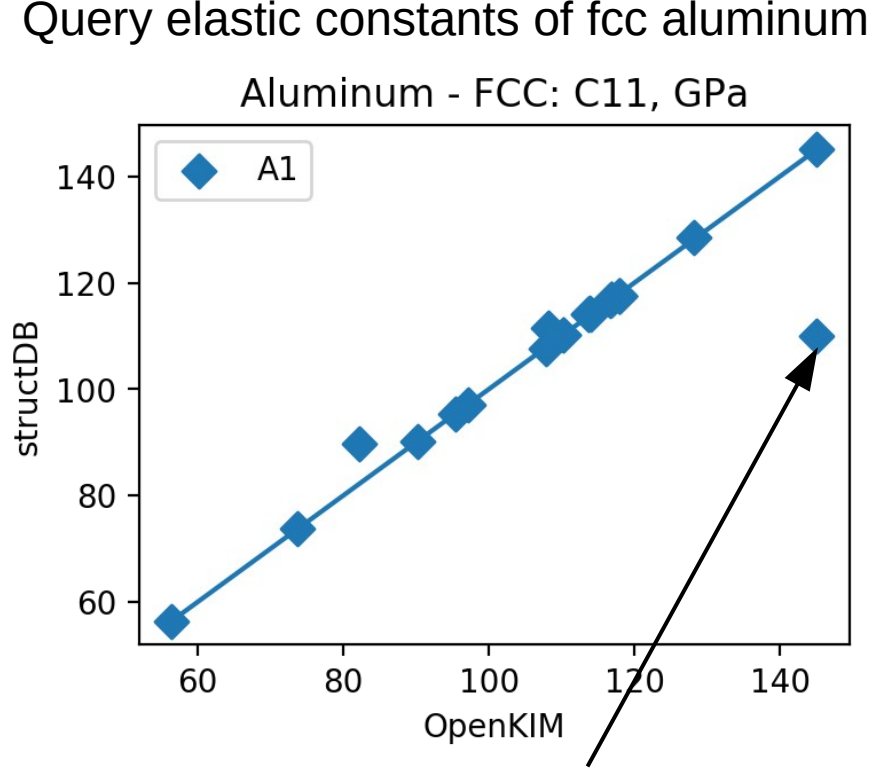

EAM\_Dynamo\_ZhouJohnsonWadley\_2004\_Al

- OpenKIM uses small strain range  $(-1e-8)$ and numerical derivatives
- Numerical noise of the model implementation
- Instability of properties computational protocol

Each property calculation protocol has it's "hyperparameters", i.e. strain range, number of points, fit order for elastic matrix calculations

EAM\_Dynamo\_ZhouJohnsonWadley\_2004\_Al MO\_131650261510\_005

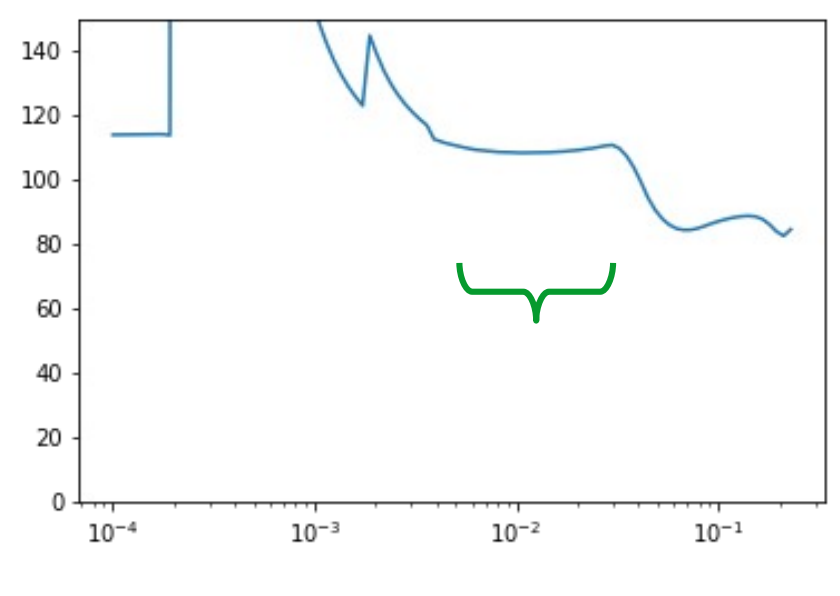

Strain range:  $10^{-5}$  -  $2*10^{-1}$ 

*\*) proof-of-concept*

## **Properties calculation hyper-parameters**

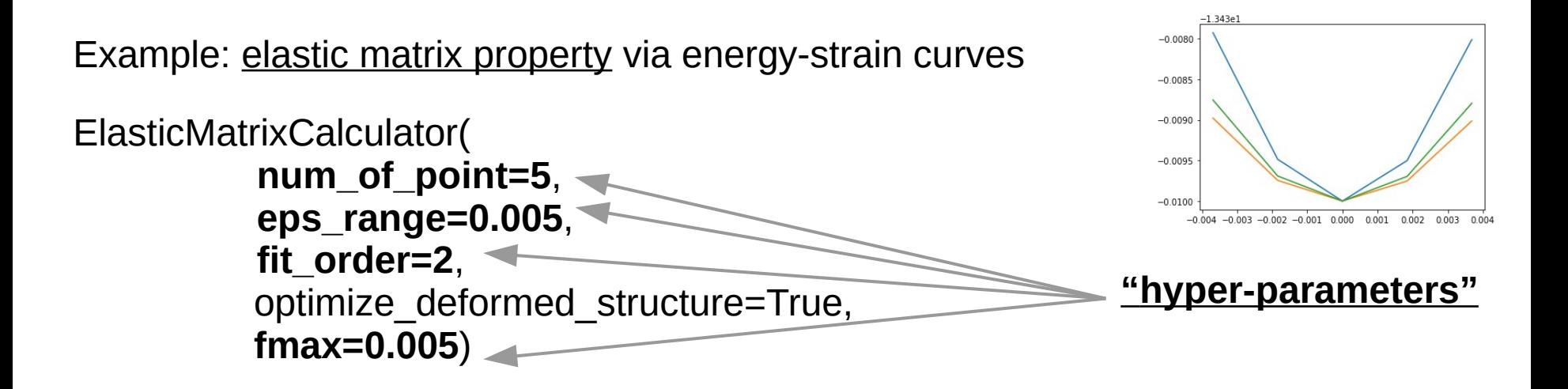

- Physically-inspired suggestions (max **num\_of\_point**, min **eps\_range**, min **f\_max**) not always correct, due to numerical noise, etc.
- Sensitivity analysis should be done for each parameter and property type:
	- vary hyperparameters combinatorially
	- compute property
	- find "safety spot" in hyper-parameter space (stable predictions)
- Does this "spot" is transferable to another potentials types and elements?

#### 28

#### **Properties calculation hyperparameters**

Each property calculation protocol has it's "hyperparameters". Ex.: Elastic matrix calculation: strain range, number of points, fit order, ...

#### Aluminum-fcc: C11 constant

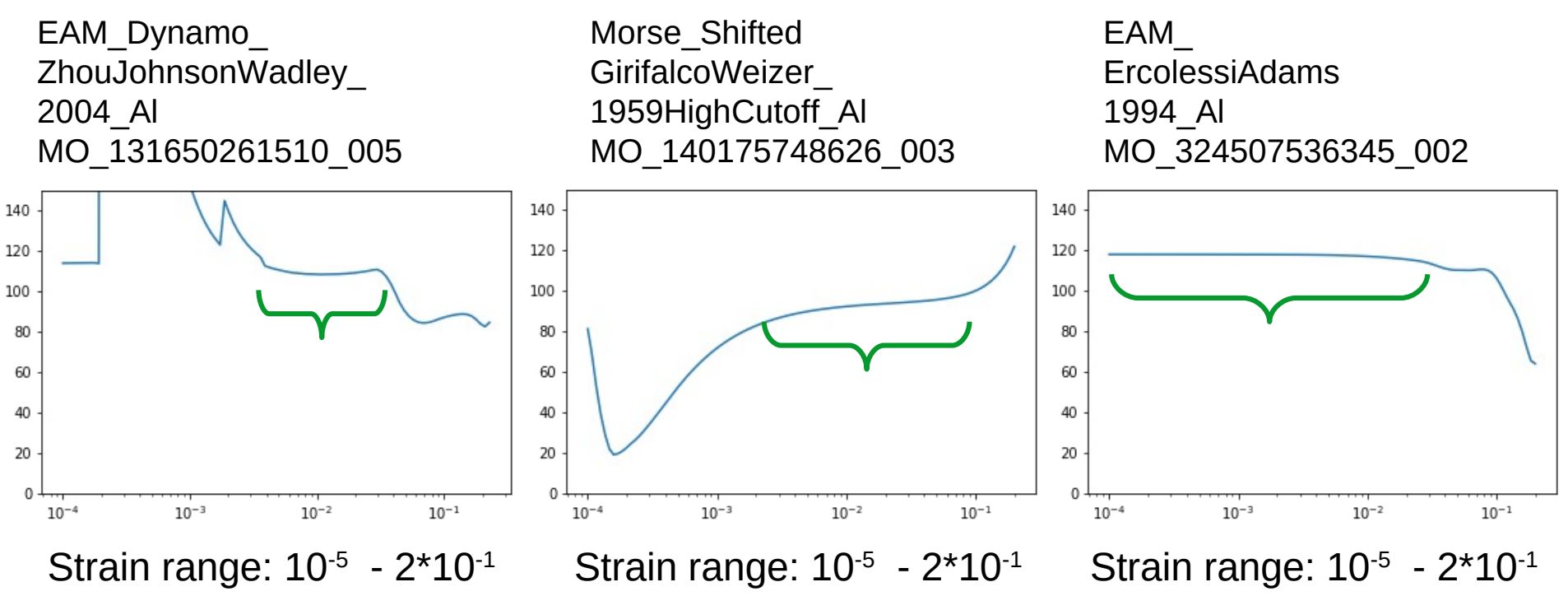

There are an overlapping of "safety-spots" of hyperparameters for properties calculations for different potentials and elements

## **Generalization of properties calculation protocols**

#### **1. Properties calculation protocols are mostly general:**

- Initial structure(s)
- Deformations (optional)
- perform
	- **Static calculation**
	- Optimization
	- Molecular Dynamic
- Post-processing
- ... repeat (optional)

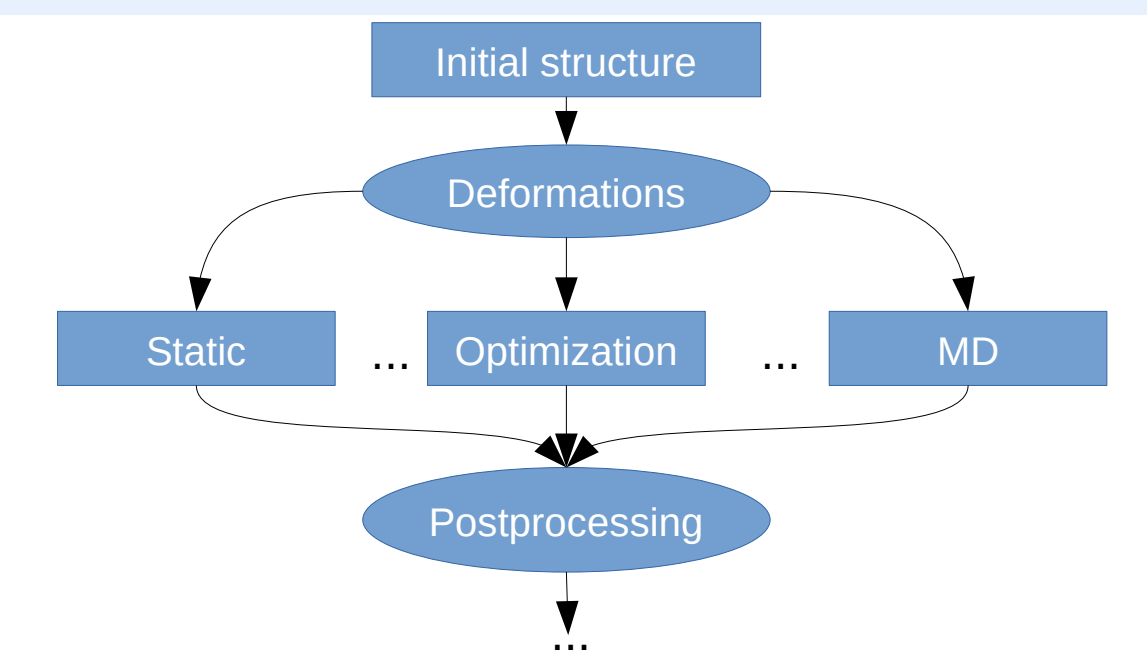

- **2. Different execution "backends/engines":**
	- ASE, Fireworks/Atomate, AiiDA, AFLOW, pyiron, Atomman, ...

Separation between **protocol** and **computation engine(s)** is needed for unification!

- Unified "**language**" to describe the **atomic properties** calculation protocol
- **Mapping to different execution "backends"**
- Way to achieve interoperability between data producers and data storage
- **Standardize** atomistic simulations

30

## **Concluding remarks**

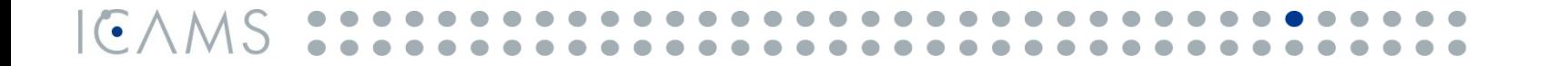

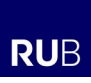

## **Concluding remarks**

- Interatomic potentials validation by high-throughput **properties comparison (transferability)**
- Common protocols & tests for interatomic potentials validation and DFT
- Testing of publicly available potentials:
	- **OpenKIM** & **NIST** potentials repositories
- Potential comparison as a service for community:
	- **atomistictools.org** (testing stage, password: "**icams"** )
- Comparison wrt. reference data: usually DFT (VASP 5.4 PBE) or experiment (Pearson Crystallographic Database, Landolt-Boernstein, … )
- REST API with compatible interfaces for unified queries

#### **Further development**

- Production stage of **atomistictools.org** (for unaries)
- $\bullet$ Increase the amount of properties & comparison metrics
- Sampling strategies for binaries and ternaries compounds
- Data analysis of the potentials transferability, identification of the key metrics
- Testing for ML potentials

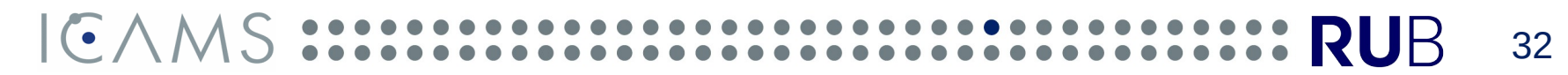

#### **Thank you for attention**

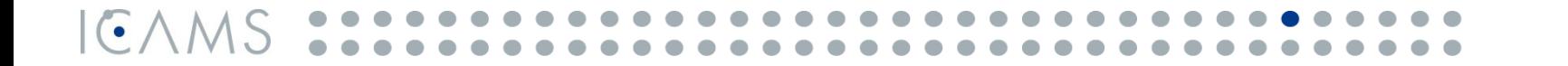

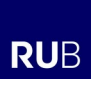